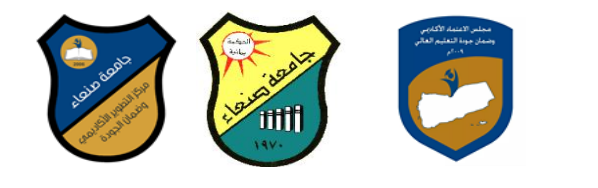

# **مواصفات مقرر: مهارات الحاسوب Course Specification of: Computer Skills**

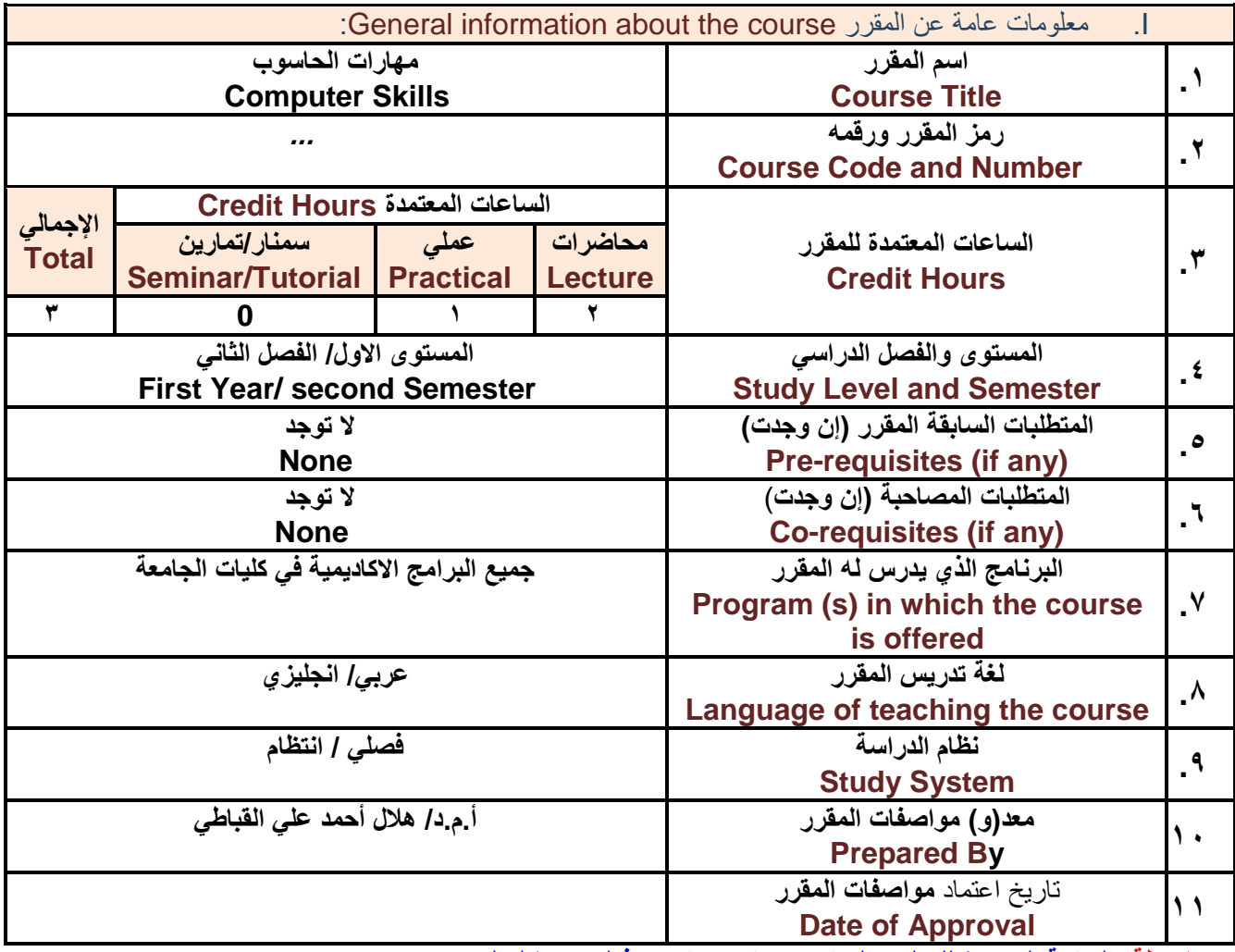

**مالحظة: الساعة المعتمدة للعملً والتمارٌن تساوى ساعتٌن فعلٌتٌن خالل التدرٌس.**

# :Course Description المقرر وصف .II

يهدف هذا المقرر الى تزويد الطالب بالمفاهيم والمهارات الأساسية للحاسوب واهمية توظيفه ف*ي* مجـالات الحيـاة المختلفـة؛ حيث يتنـاول مفهوم الحاسـوب ومكوناتــه المـاديــة والبرمجيــة والمفـاهيم ذات العلاقـة، وكيفيــة تمثيـل البيانــات ومعالجتهـا، ونظـم **تشيغٌل الحاسيوب ميع التركٌيز عليى مهيارات التعاميل ميع نظيام تشيغٌل النوافيذ 10Windows وعيدد مين البيرامج الخدمٌية المسيياعدة والمهييارات االساسييٌة للتعامييل مييع بعيي بييرامج حزميية Office Microsoft( Word .Ms و Excel** PowerPoint وAccess)، إضافة الى مفهوم الإنترنت وأهم خدماتها وشبكات الحاسوب وحمايتها وكيفية الإفادة منها؛ **بما ٌُمكن الطالب من توظٌف الحاسوب واالنترنت بكفاءة فً دراسته الجامعٌة وفً حٌاته المهنٌة مستقبال.**

:Course Intended Learning Outcomes (CILOs) المقرر تعلم مخرجات .III

**بعد االنتهاء من دراسة المقرر سوف ٌكون الطالب قادرا على أن:**

**1a - ٌُظهر معرفة وفهما سلٌما للمفاهٌم األساسٌة للحاسوب واالنترنت والمفاهٌم ذات العالقة.**

a2 - يوضـح مكونــات الحاسـوب الماديــة والبرمجيــة وأهميــة توظيـف الحاسـوب والانترنــت وتطبيقاتهمــا فـ*ي* مجــال تخصصــه **ومجاالت الحٌاة المختلفة.**

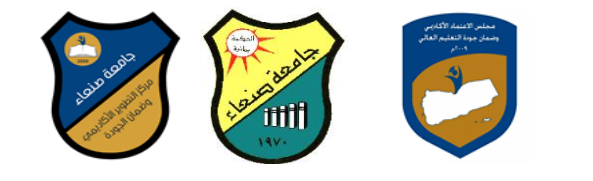

**1b- ٌُمٌز بٌن البرامج الحاسوبٌة من حٌث الوظٌفة ومجال االستخدام بما ٌضمن التوظٌف األمثل الستخدامها.**

- **2b - ٌفسر كٌفٌة تعامل الحاسوب مع البٌانات من حٌث تمثٌلها ومعالجتها.**
- **1c - ٌستخدم الحاسوب وٌتعامل مع نظام تشغٌل النوافذ )10Windows )وبرامجه المساعدة والخدمٌة بفاعلٌة.**
- **2c - ٌتعاميل ميع بيرامج حزمية Office Microsoft( Word وPowerPoint Excel وAccess )وبيرامج مكافحية**  ا**لفيروسات**.
	- **3c - ٌوظف تطبٌقات الحاسوب واالنترنت فً عملٌة البحث والتعلم وفً مجال تخصصه بكفاءة.**
	- **1d - ٌُطور قدراته العلمٌة والمهنٌة ذاتٌا من خالل استثمار إمكانات الحاسوب واالنترنت وتطبٌقاتهما المختلفة.**
		- **2d- ٌتواصل مع االخرٌن الكترونٌا بفاعلٌة مراعٌا فً ذلك معاٌٌر االستخدام وقٌم المجتمع.**

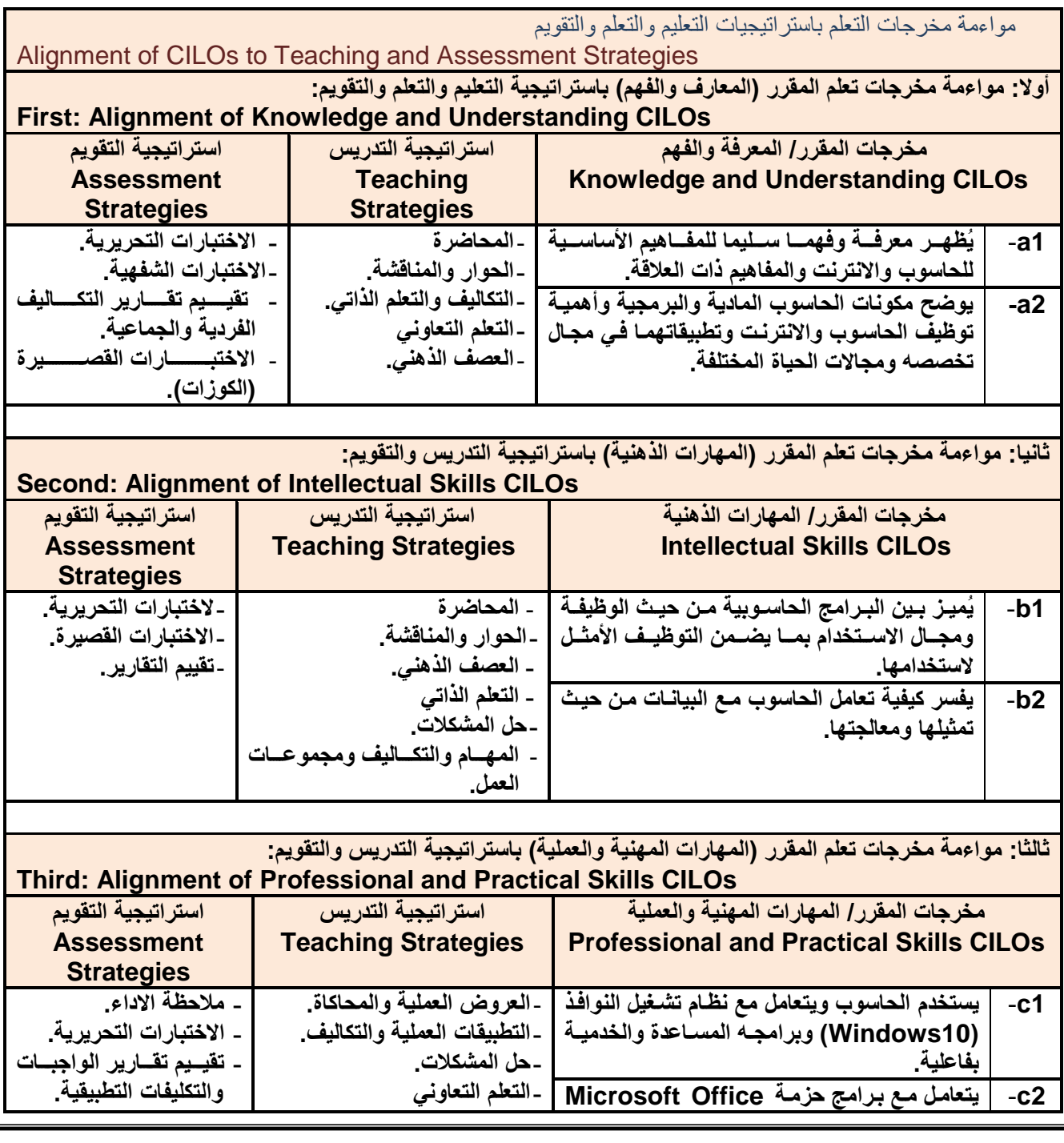

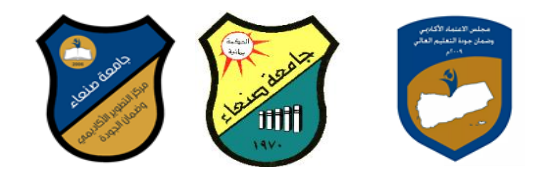

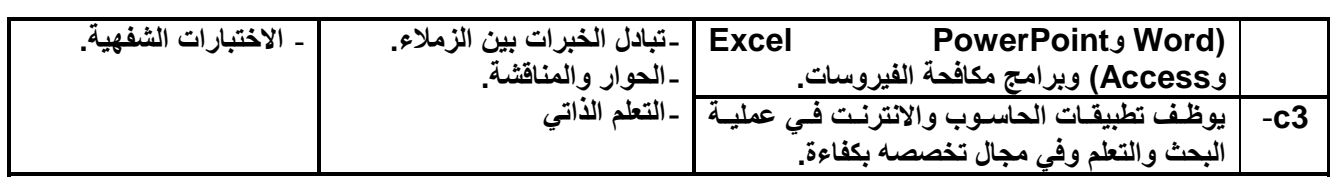

**رابعا: مواءمة مخرجات تعلم المقرر )المهارات العامة( باستراتٌجٌة التدرٌس والتقوٌم: Fourth: Alignment of Transferable (General) Skills CILOs مخرجات المقرر**  استراتي<del>د</del>ية التدريس استراتيجية التقويم

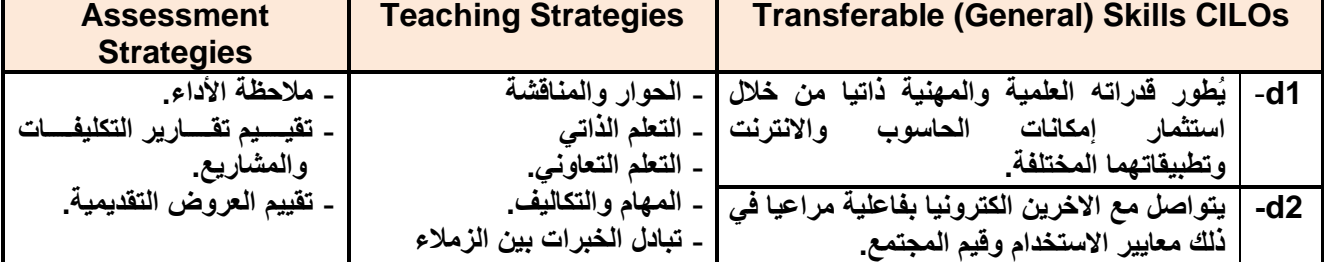

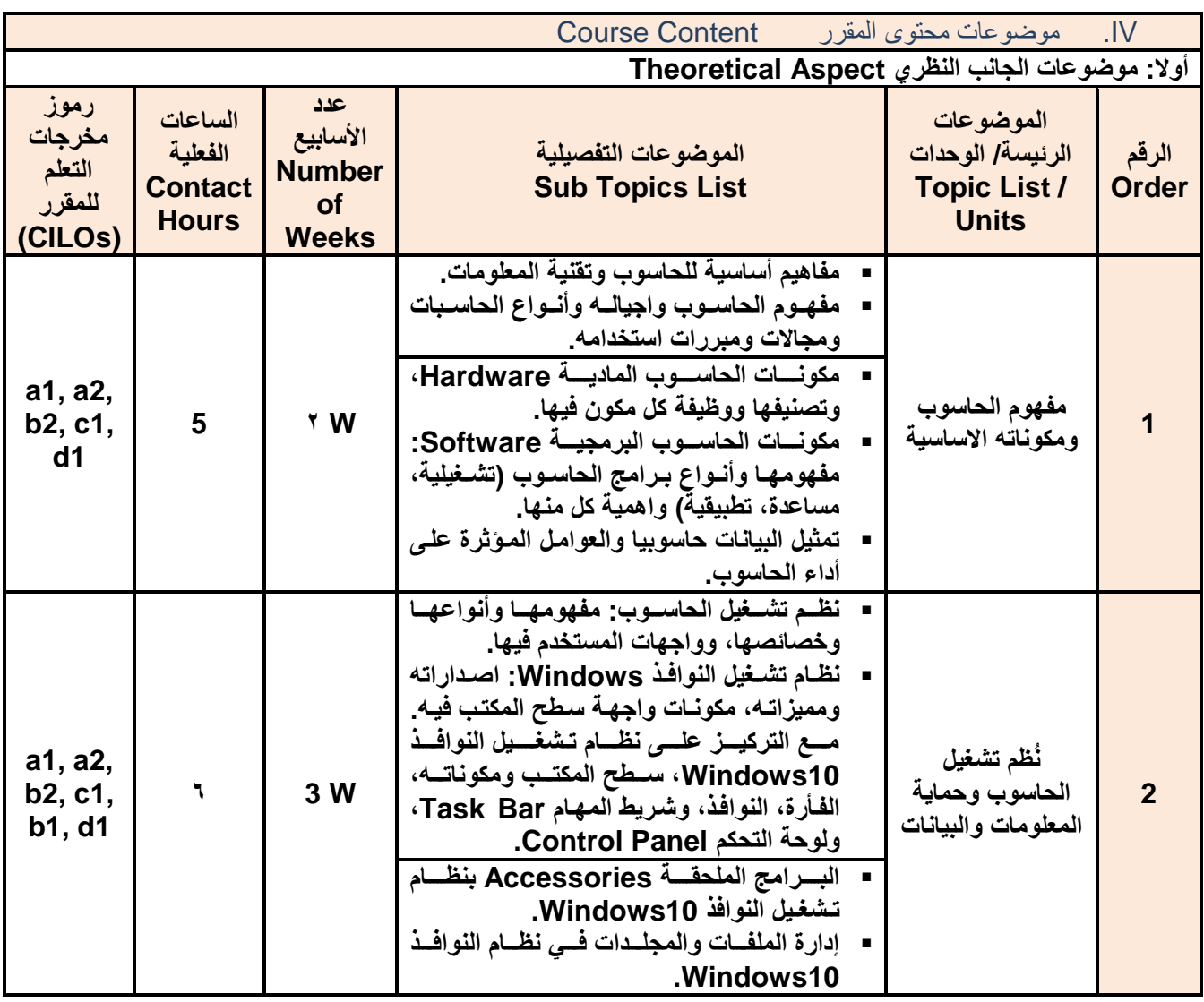

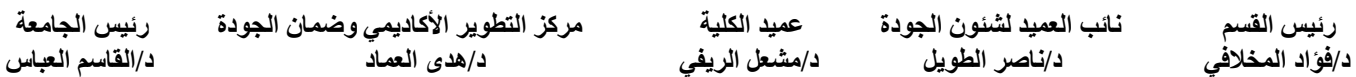

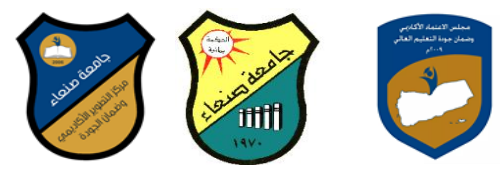

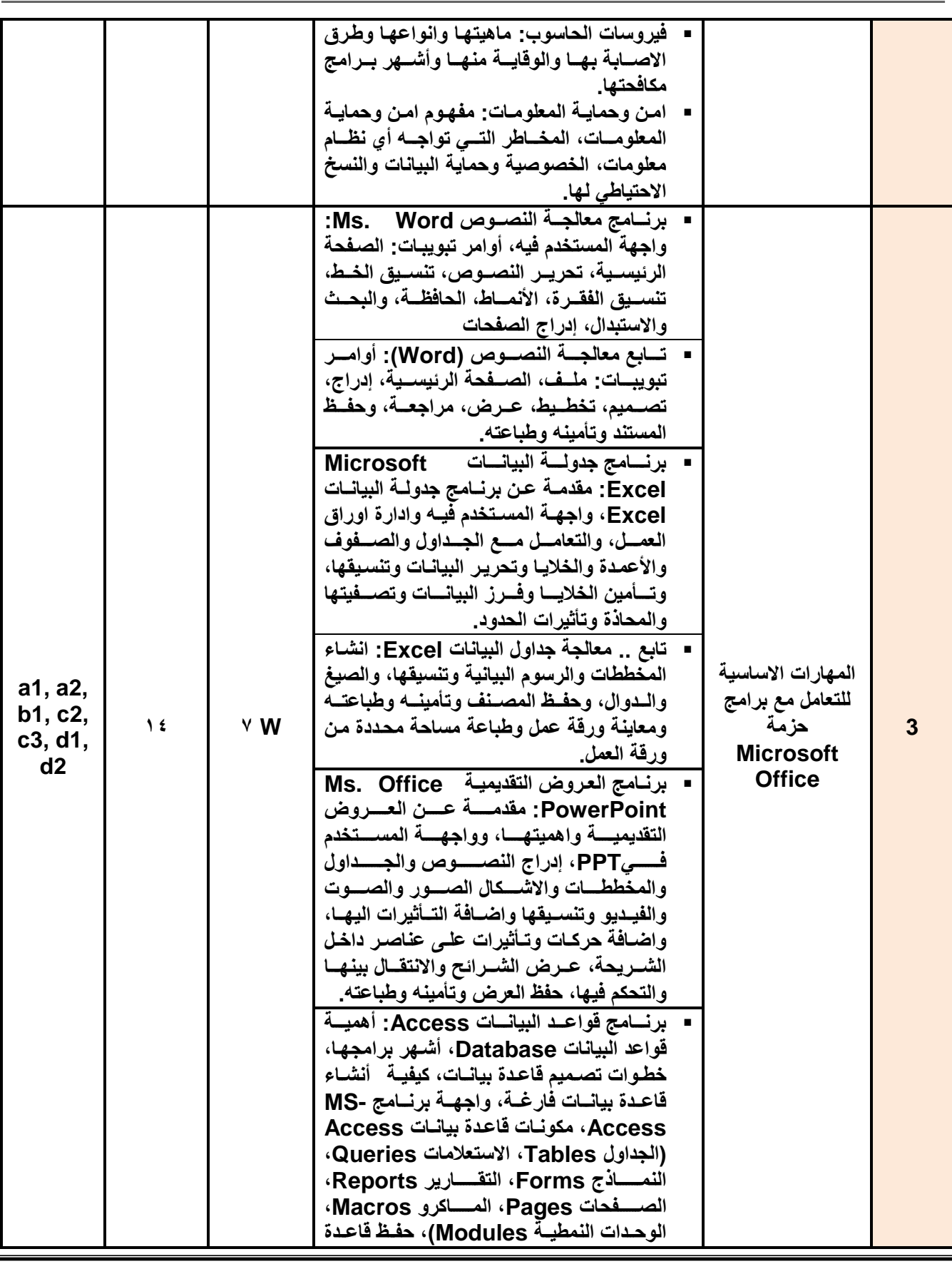

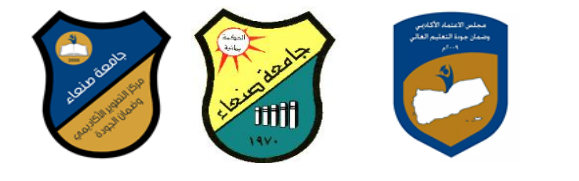

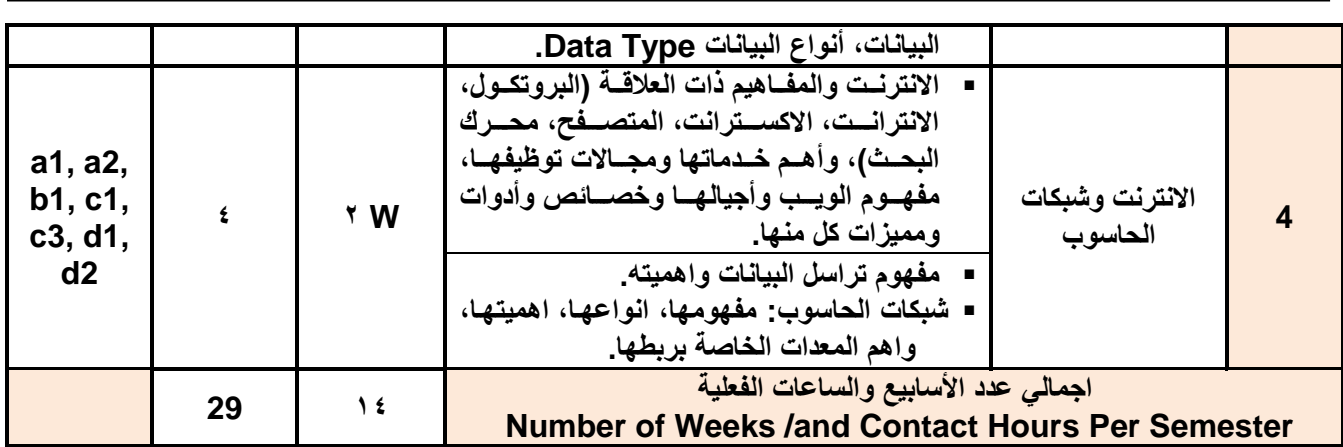

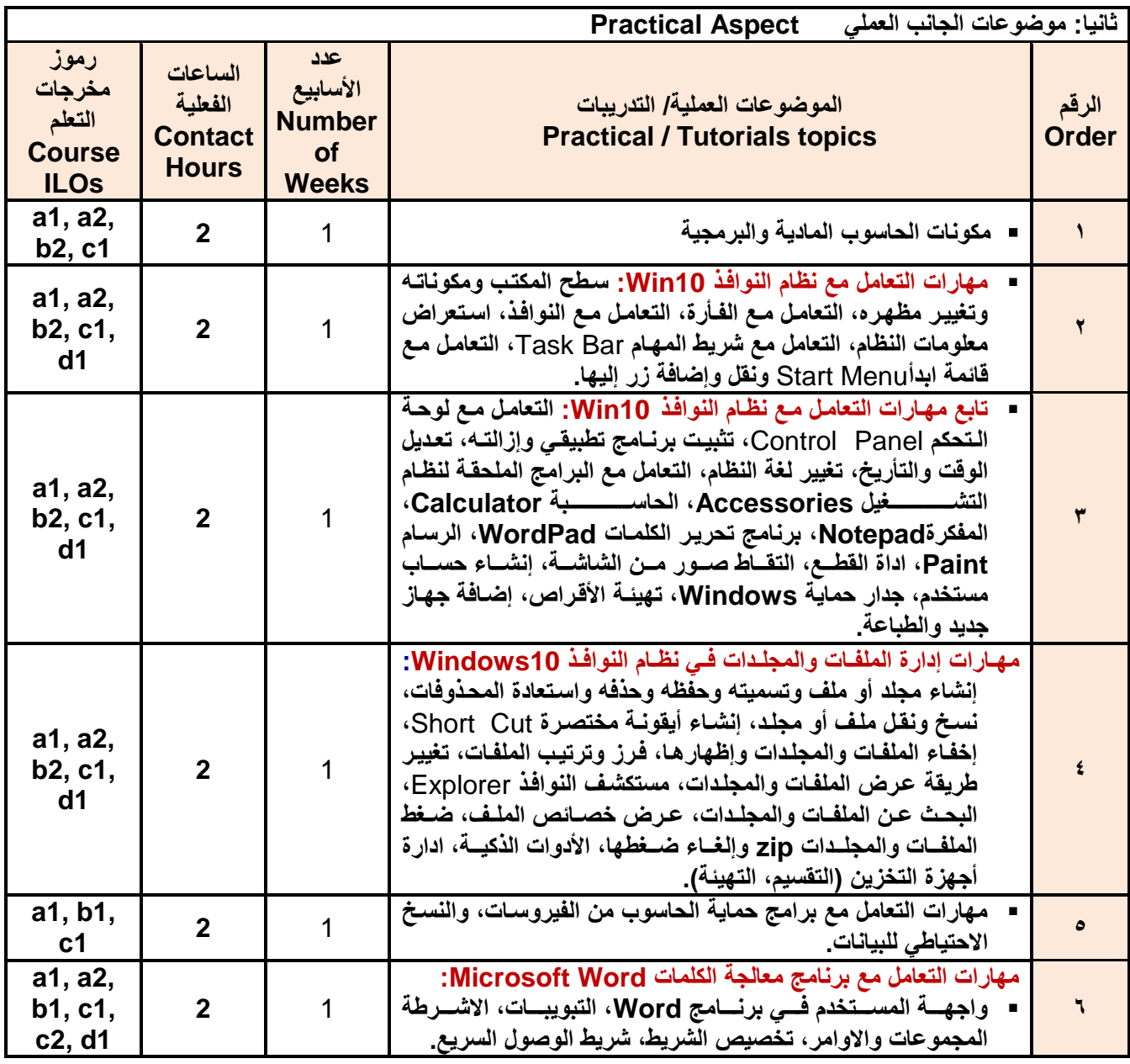

**د/فؤاد المخالف د/نبصر الطويل د/مشعل الريف د/هذى العمبد د/القبصم العببس**

 **رئيش القضم نبئب العميذ لشئون الجودة عميذ الكليت مركز التطوير األكبديم وضمبن الجودة رئيش الجبمعت**

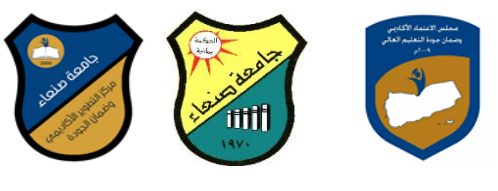

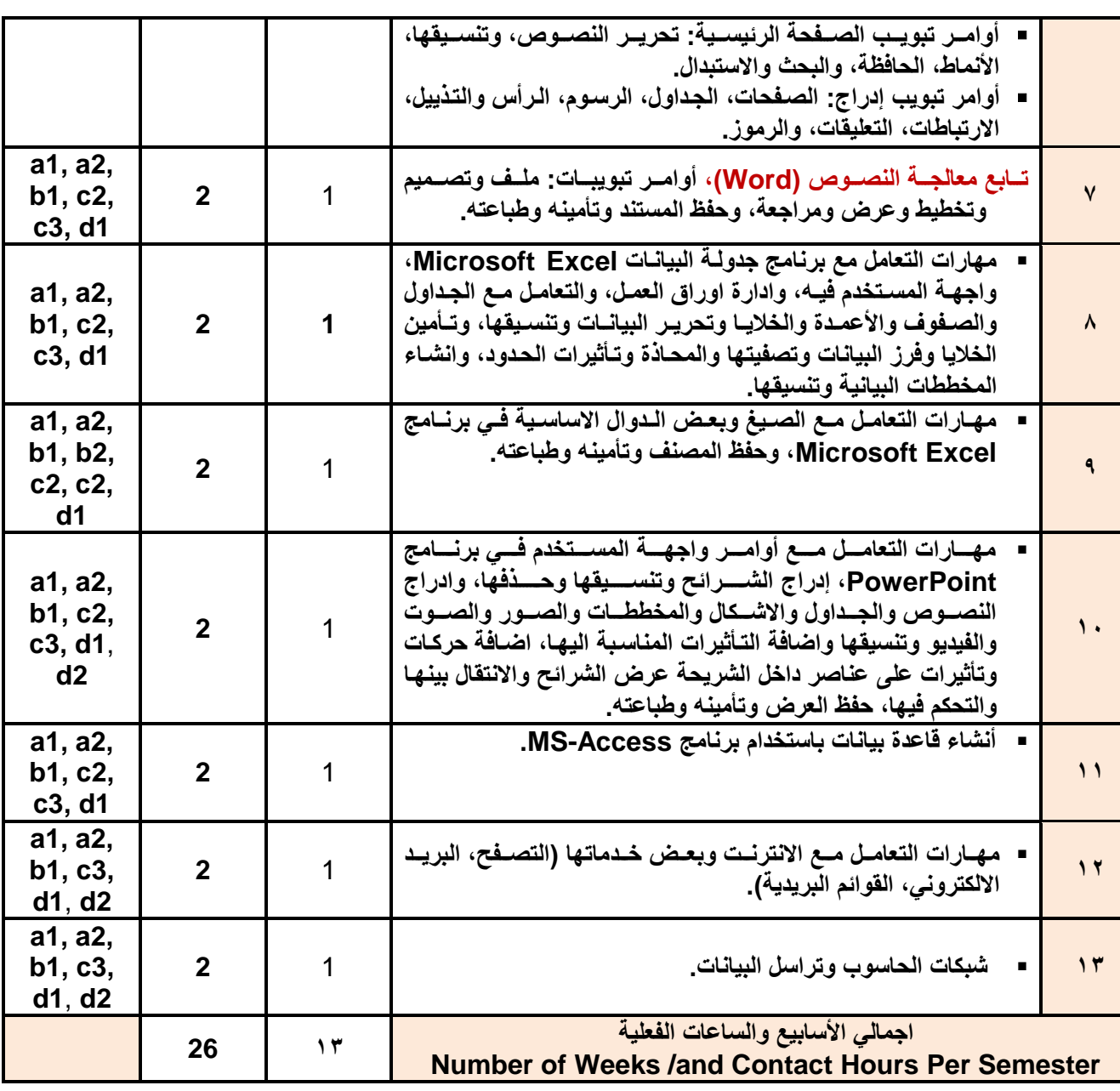

**استراتٌجٌات التدرٌس Strategies Teaching:**

**.1 المحاضرة التفاعلٌة Lectures**

**.2 الحوار والمناقشة discussion**

**.3 العصف الذهنً Brainstorming**

**.4 حل المشكالتsolving Problem**

- **.5 المحاكاة والعرو العملٌة Method Simulation& presentations Practical** 
	- **)Lab works( Practical in computer Lab ًالعمل ٌالتطب .6**
		- **.7 المشروعات والمهام والتكالٌف projects**
			- **.8 التعلم الذاتً learning-Self**
		- **.9 التعلم التعاونً Learning Cooperative**
			- **.11تبادل الخبرات بٌن الزمالء**

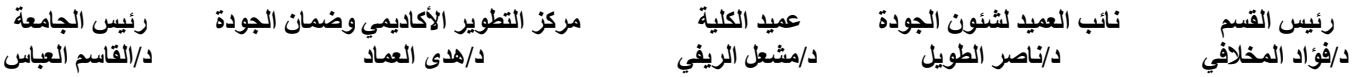

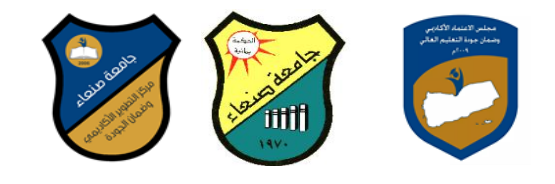

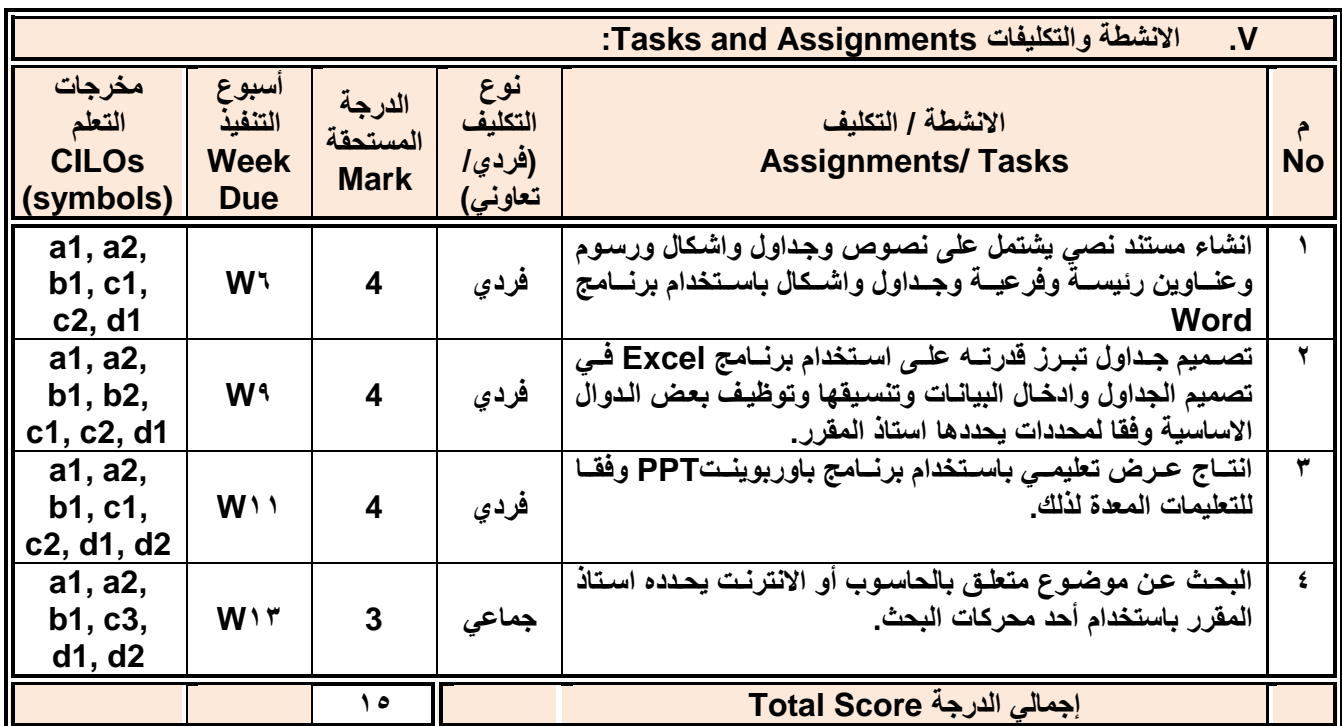

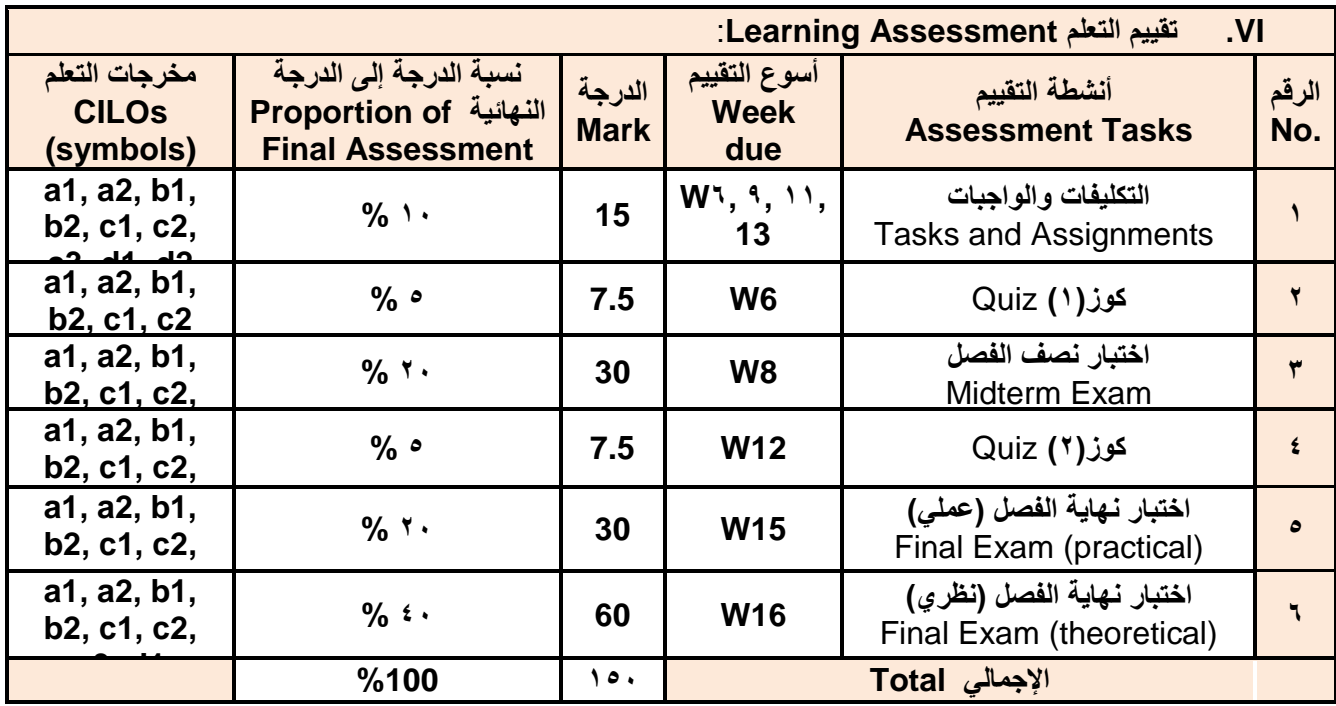

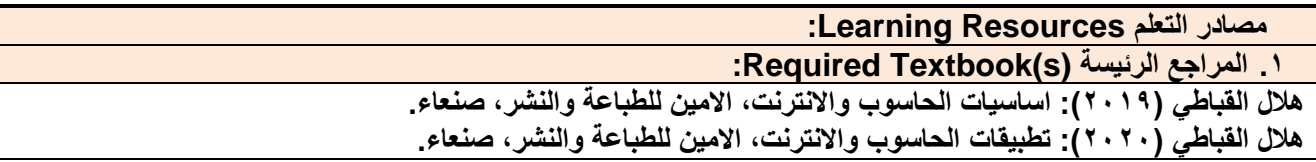

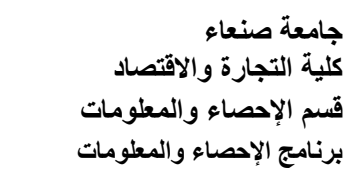

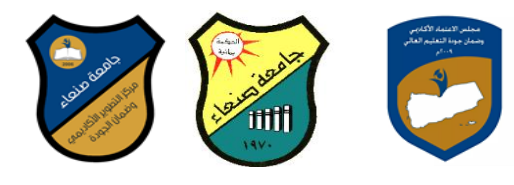

### **.2 المراجع المساندة References Essential:**

- **فهد الوصابً )2114(. تطبٌقات الحاسوب وتكنولوجٌا المعلومات مكتبة ابن خلدون للطباعة والنشر والتوزٌع صنعاء.**
- **- Brandon Heffernan and Tim Paulsen (2010).** *Introduction to Personal Computers, Windows 10 Edition***, Axzo Press.**
- **Guy Hart-Davis (2016).** *Beginning Microsoft Office 2016***, Apress**
	- **Electronic Materials and Web Sites** *etc.* **...اإلنترنت ومواقع ةٌاإللكترون المصادر .3**
	- **http://www.ksu.edu.sa/sites/KSUArabic/Deanships/Elearn/Pages/default.aspx**
	- <http://ecomputernotes.com/fundamental/introduction-to-computer>**.**
	- <http://www.grassrootsdesign.com/intro/>**.**
	- <http://www.cprogramming.com/tutorial.html>**.**
	- <http://www.functionx.com/word/index.htm>
	- <http://www.functionx.com/powerpoint/index.htm>
	- <http://www.functionx.com/excel/index.htm>

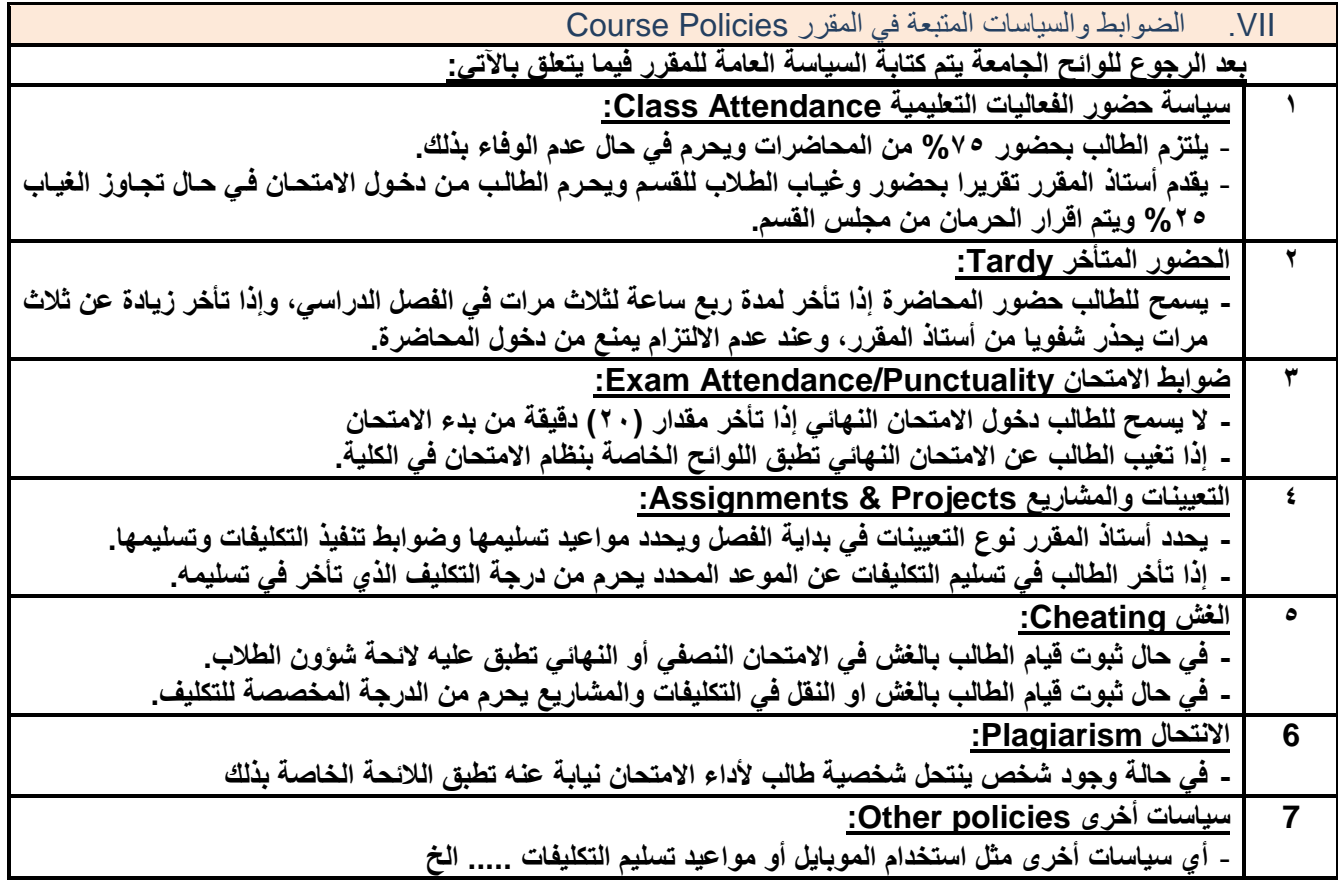

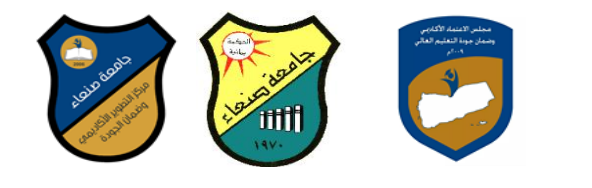

### **خطة مقرر: مهارات الحاسوب Course Plan (Syllabus): Computer Skills**

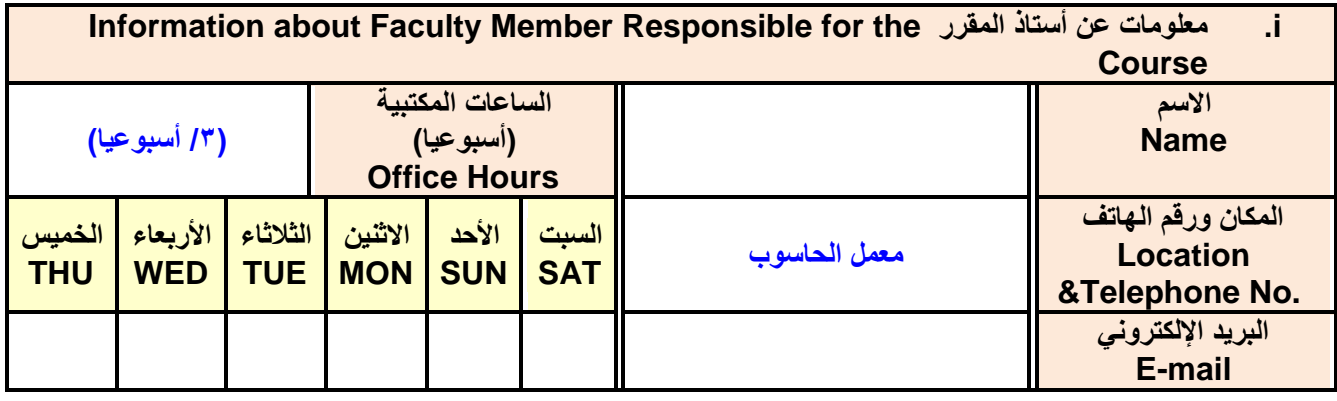

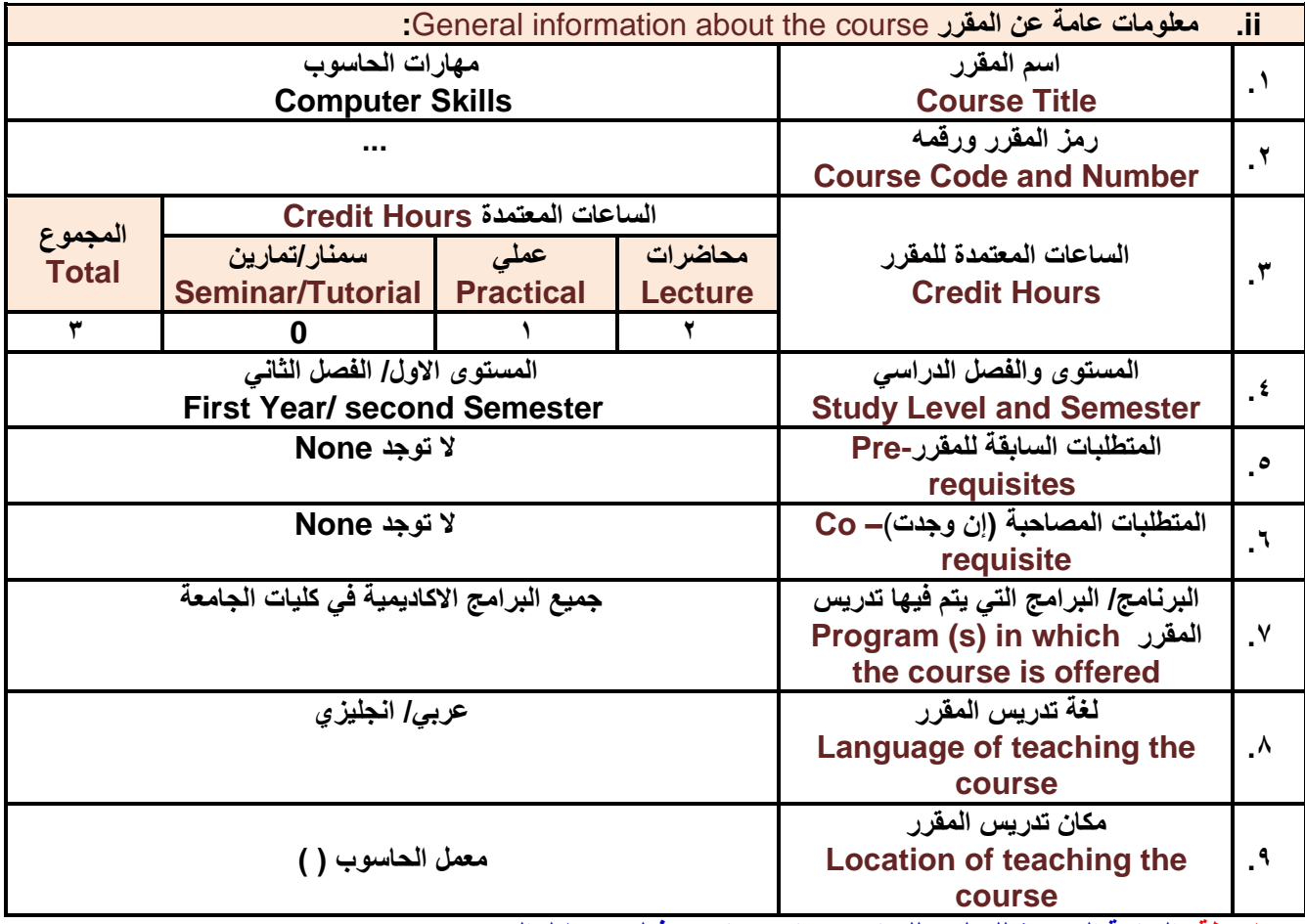

ملا**حظة: الساعة المعتمدة للعملي وللتمارين تساوى ساعتين فعليتين خلال التدريس** 

**:**Course Description **المقرر وصف .iii**

يهدف هذا المقرر الى تزويد الطالب بالمفاهيم والمهارات الأساسية للحاسوب واهمية توظيفه في مجـالات الحيـاة المختلفـ<sup>ي</sup>؛ حيث يتناول مفهوم الحاسوب ومكوناته المادية والبرمجية والمفاهيم ذات العلاقة، وكيفية تمثيل البيانات ومعالجتها، ونظم تشغيل

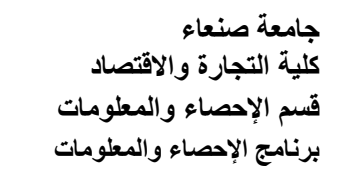

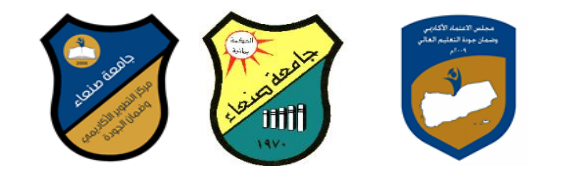

**الحاسيوب ميع التركٌيز عليى مهيارات التعاميل ميع نظيام تشيغٌل النوافيذ 10Windows وعيدد مين البيرامج الخدمٌية المسياعدة والمهيارات االساسيٌة للتعاميل ميع بعي بيرامج حزمية Office Microsoft( Word .Ms وPowerPoint Excel و Access )إضافة الى مفهوم اإلنترنت وأهم خدماتها وشبكات الحاسوب وحماٌتها وكٌفٌية اإلفيادة منهيا بميا ٌُمكين الطاليب مين** تو**ظيف الحاسوب والانترنت بكفاءة في دراسته الجامعية وفي حياته المهنية مستقبلا.** 

:Course Intended Learning Outcomes (CILOs) المقرر تعلم مخرجات **.iv**

**بعد االنتهاء من دراسة المقرر سوف ٌكون الطالب قادرا على أن:**

- **1a - ٌُظهر معرفة وفهما سلٌما للمفاهٌم األساسٌة للحاسوب واالنترنت والمفاهٌم ذات العالقة.**
- a2 يوضـح مكونــات الحاسـوب الماديــة والبرمجيــة وأهميــة توظيـف الحاسـوب والانترنــت وتطبيقاتهمــا فـ*ي م*جـال تخصصــه **ومجاالت الحٌاة المختلفة.**
	- **1b –ٌُمٌز بٌن البرامج الحاسوبٌة من حٌث الوظٌفة ومجال االستخدام بما ٌضمن التوظٌف األمثل الستخدامها.**
		- **2b - ٌفسر كٌفٌة تعامل الحاسوب مع البٌانات من حٌث تمثٌلها ومعالجتها.**
	- **1c - ٌستخدم الحاسوب وٌتعامل مع نظام تشغٌل النوافذ )10Windows )وبرامجه المساعدة والخدمٌة بفاعلٌة.**
- **2c - ٌتعامل مع بيرامج حزمية Office Microsoft( Word وPowerPoint Excel و Access )وبيرامج مكافحية**  الفير وسات.
	- **3c ٌوظف تطبٌقات الحاسوب واالنترنت فً عملٌة البحث والتعلم وفً مجال تخصصه بكفاءة.**
	- **1d - ٌُطور قدراته العلمٌة والمهنٌة ذاتٌا من خالل استثمار إمكانات الحاسوب واالنترنت وتطبٌقاتهما المختلفة.**
		- **2d- ٌتواصل مع االخرٌن الكترونٌا بفاعلٌة مراعٌا فً ذلك معاٌٌر االستخدام وقٌم المجتمع.**

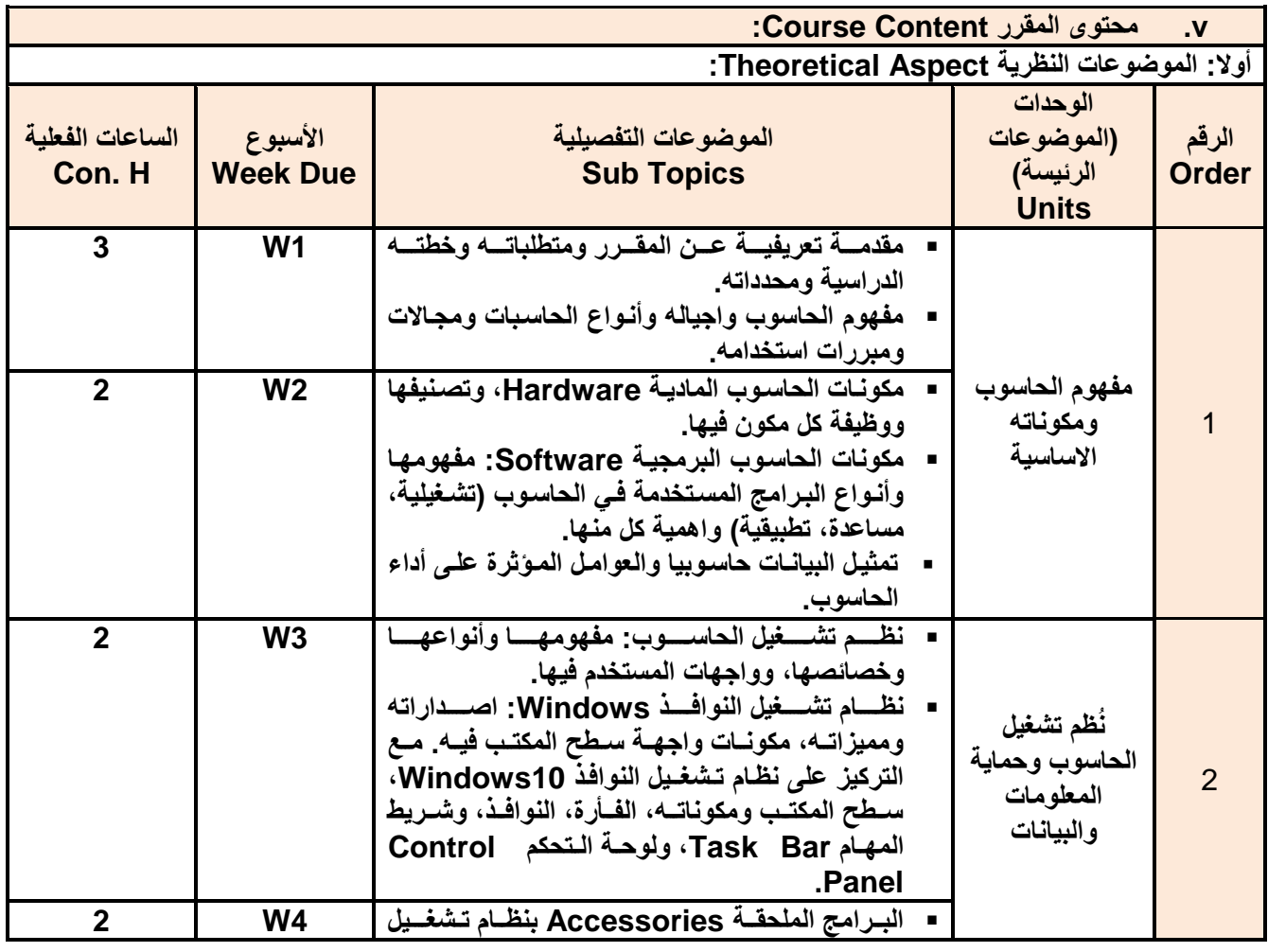

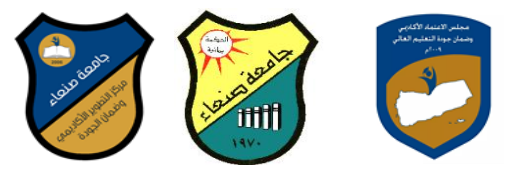

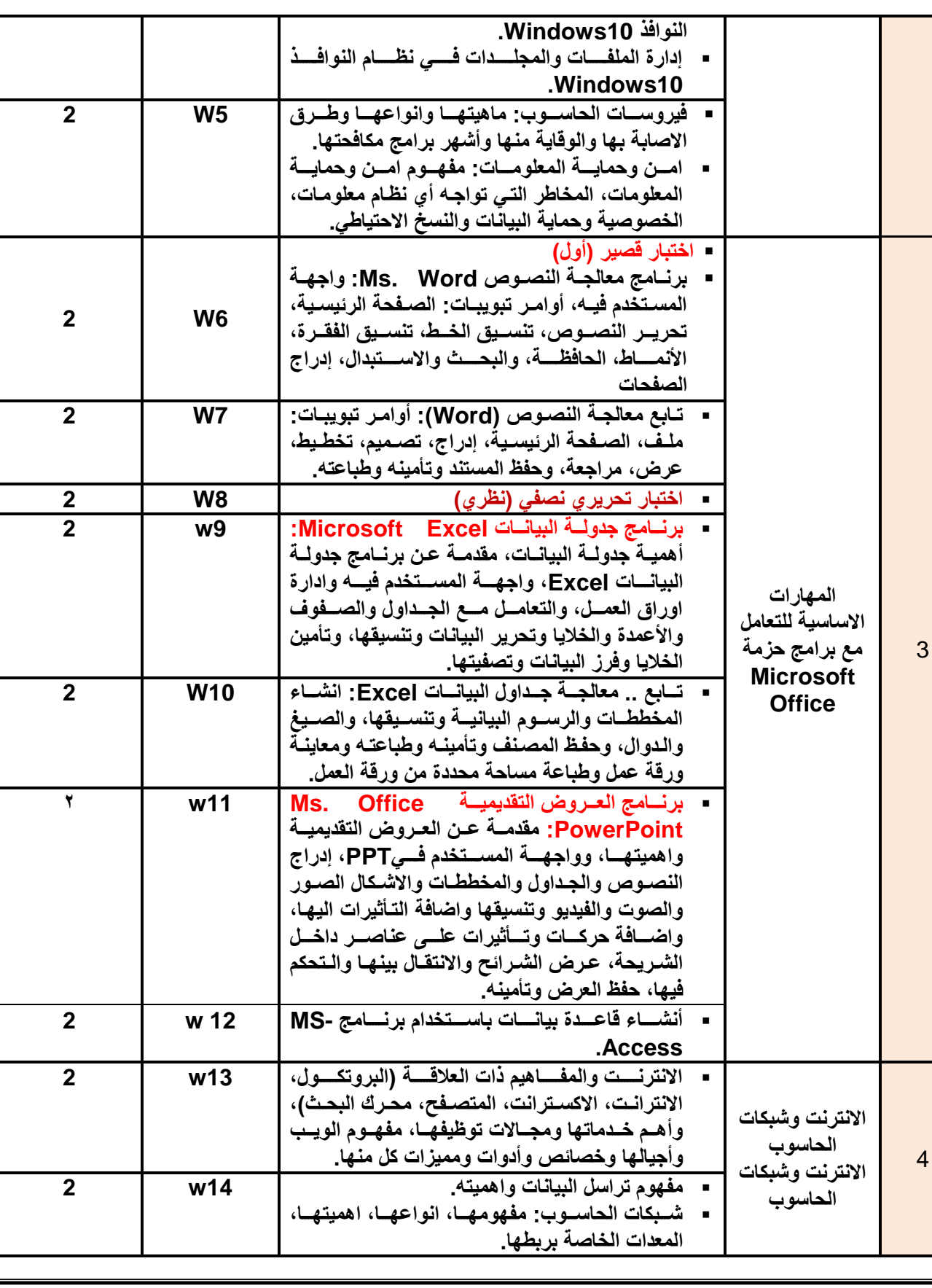

**د/فؤاد المخالف د/نبصر الطويل د/مشعل الريف د/هذى العمبد د/القبصم العببس**

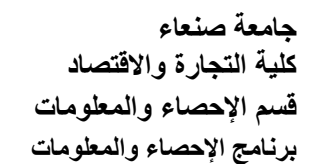

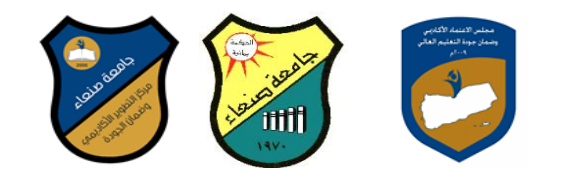

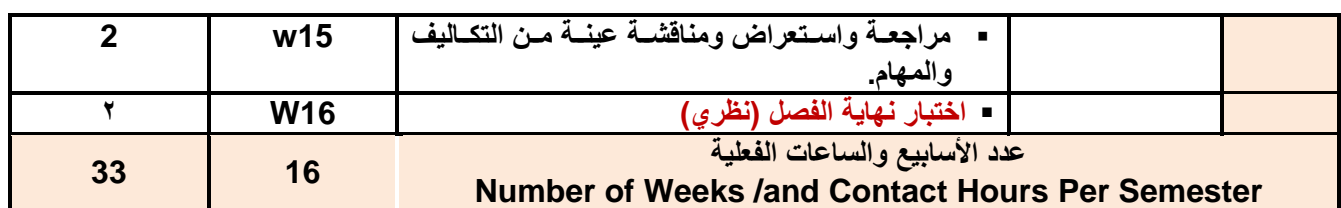

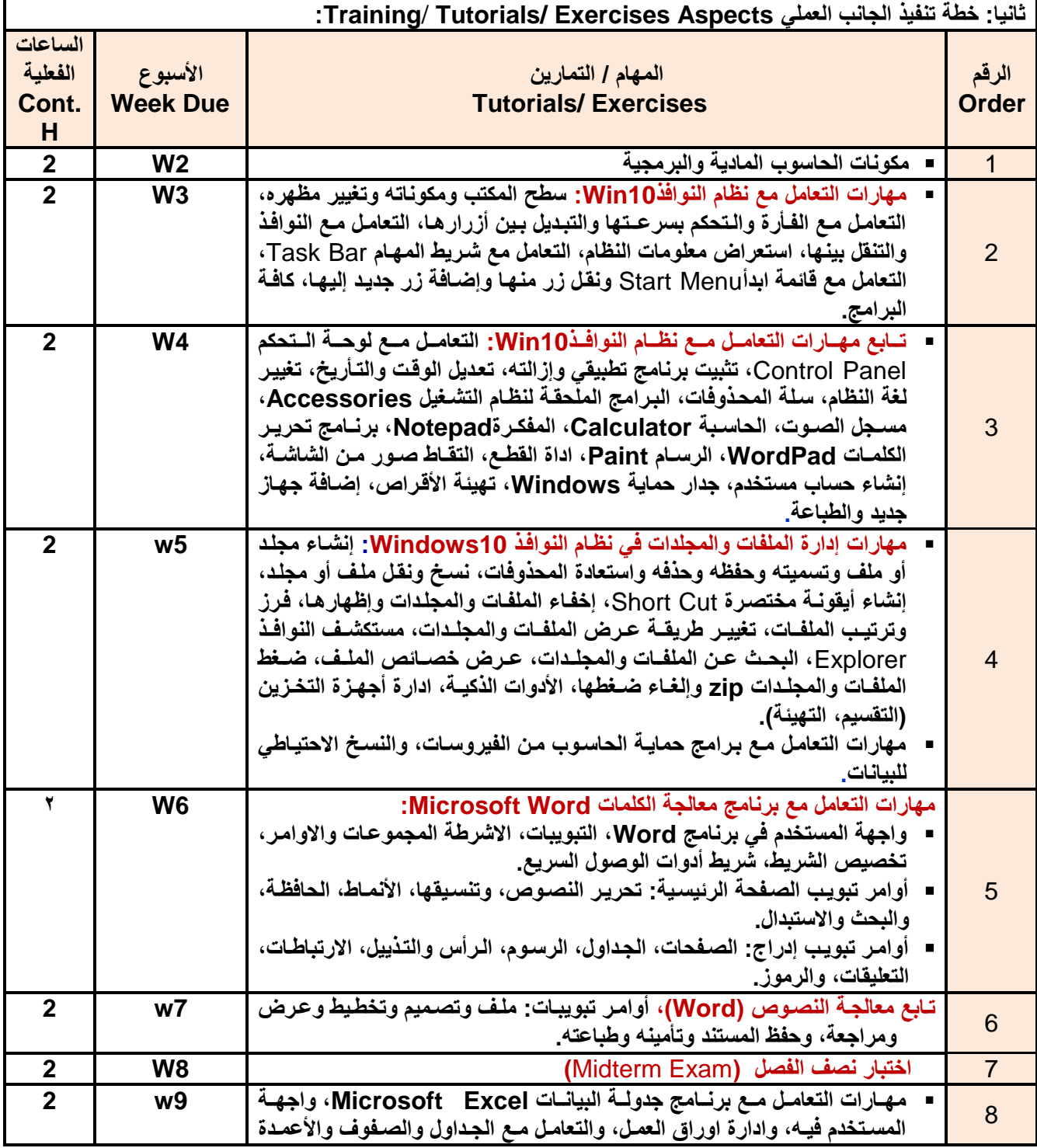

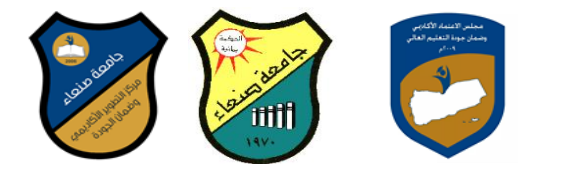

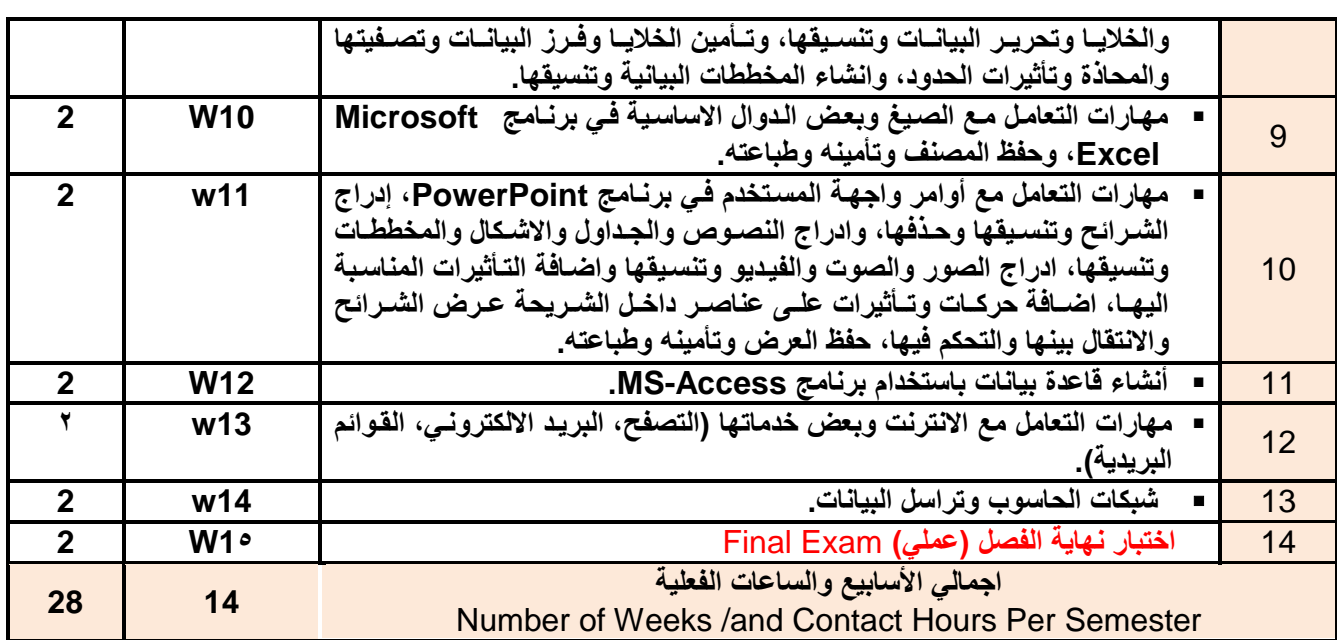

# **vi. استراتٌجٌات التدرٌس Strategies Teaching:**

- **- المحاضرة التفاعلٌة Lectures**
- **- الحوار والمناقشة discussion**
- **- العصف الذهنً Brainstorming**
- **- حل المشكالتsolving Problem**
- **- المحاكاة والعرو العملٌة Method Simulation& presentations Practical** 
	- **)Lab works( Practical in computer Lab ًالعمل ٌالتطب -**
		- **- المشروعات والمهام والتكالٌف projects**
			- **- التعلم الذاتً learning-Self**
		- **- التعلم التعاونً Learning Cooperative**
			- **- تبادل الخبرات بٌن الزمالء**

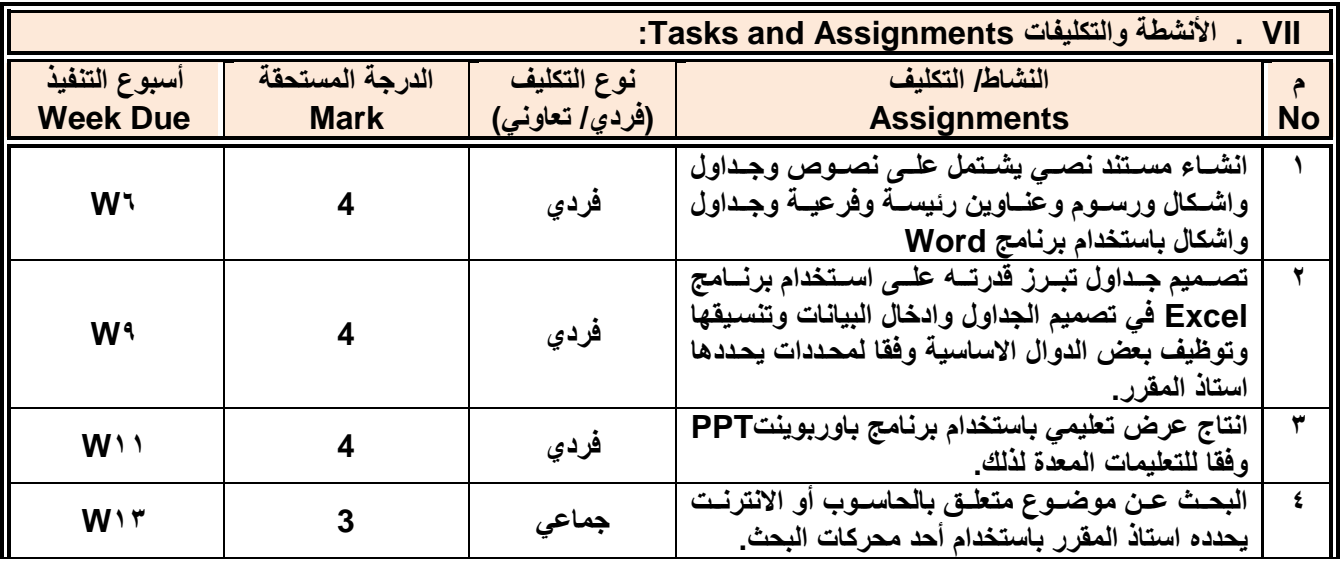

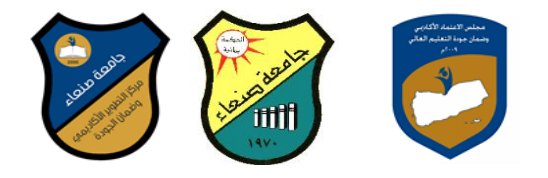

### **إجمالً الدرجة Score Total0 15**

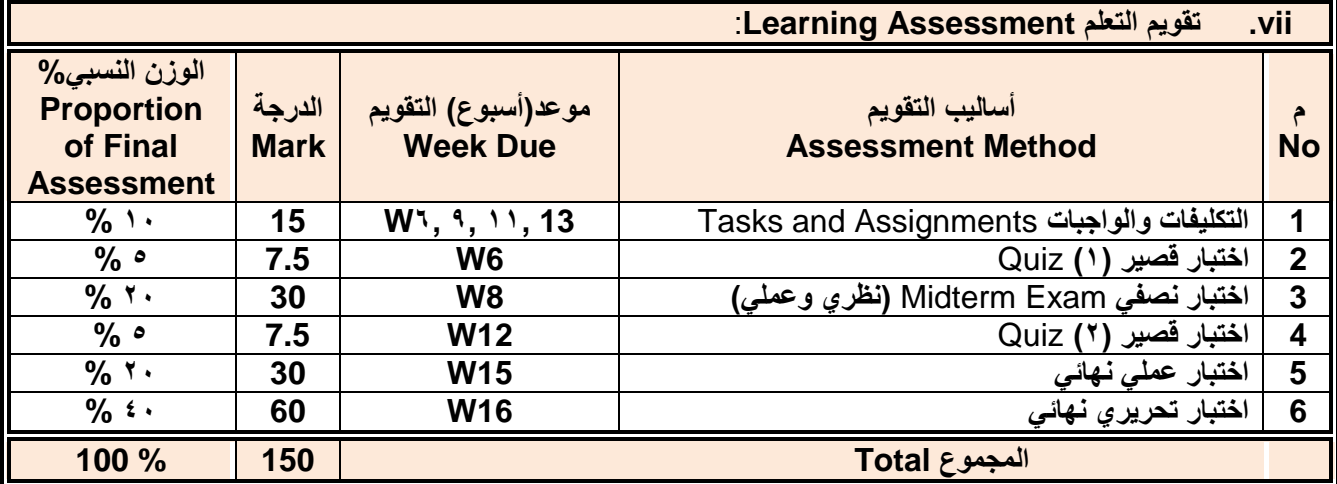

 **:Learning Resources التعلم مصادر .viii**

### **.4 المراجع الرئٌسة (s(Textbook Required:( ال تزٌد عن مرجعٌن(**

**هالل القباطً )2119(: اساسٌات الحاسوب واالنترنت االمٌن للطباعة والنشر صنعاء.**

**هالل القباطً )2121(: تطبٌقات الحاسوب واالنترنت االمٌن للطباعة والنشر صنعاء.**

**.5 المراجع المساندة References Essential:**

**فهد الوصابً )2114(. تطبٌقات الحاسوب وتكنولوجٌا المعلومات مكتبة ابن خلدون للطباعة والنشر والتوزٌع صنعاء.**

- **Brandon Heffernan and Tim Poulsen (2010).** *Introduction to Personal Computers, Windows 10 Edition***, Axzo Press.**
- **Guy Hart-Davis(2010).** *Beginning Microsoft Office 2010***, Apress**

**Electronic Materials and Web Sites** *etc.* **...اإلنترنت ومواقع ةٌاإللكترون المصادر .6**

- <http://www.ksu.edu.sa/sites/KSUArabic/Deanships/Elearn/Pages/default.aspx>
- <http://ecomputernotes.com/fundamental/introduction-to-computer>**.**
- <http://www.grassrootsdesign.com/intro/>**.**
- <http://www.cprogramming.com/tutorial.html>**.**
- <http://www.functionx.com/word/index.htm>
- <http://www.functionx.com/powerpoint/index.htm>
- <http://www.functionx.com/excel/index.htm>

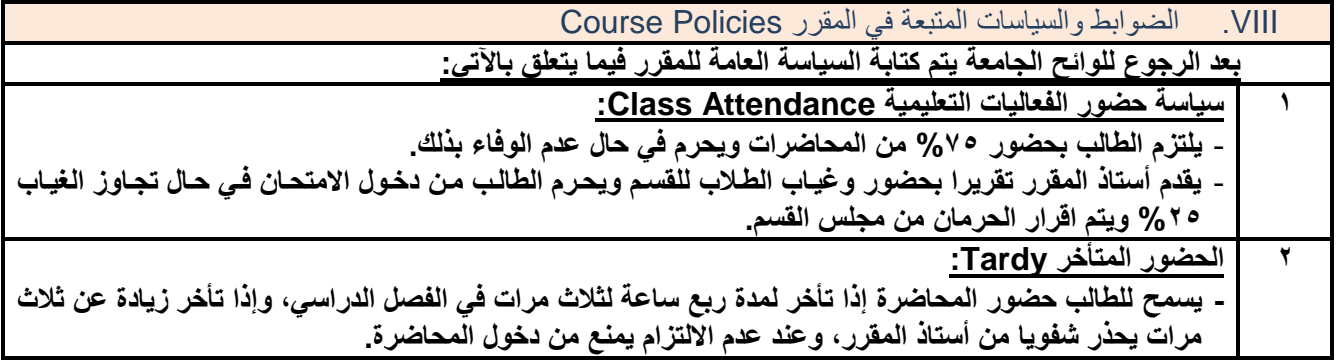

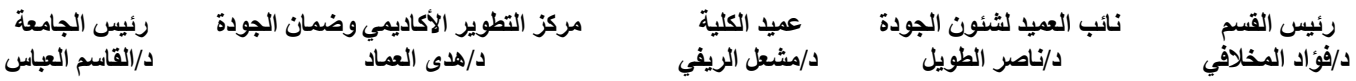

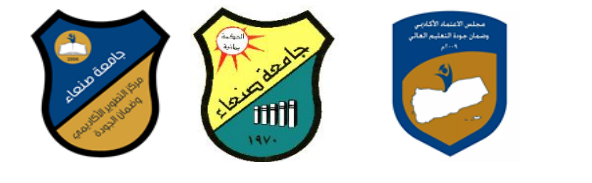

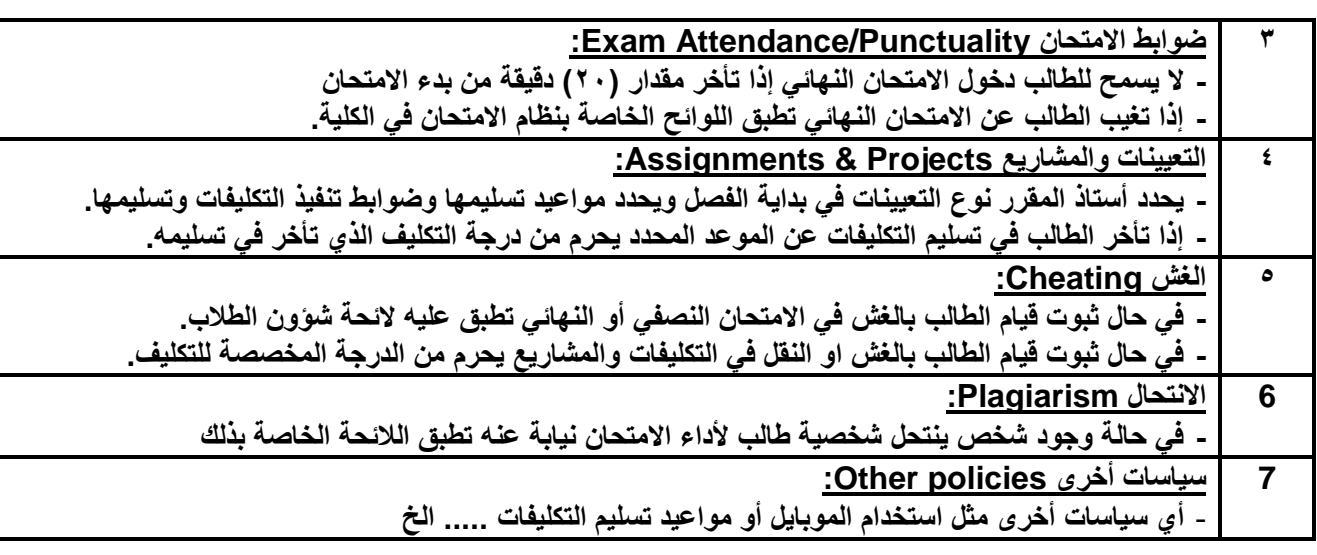